### МИНОБРНАУКИ РОССИИ **ФЕДЕРАЛЬНОЕ ГОСУДАРСТВЕННОЕ БЮДЖЕТНОЕ ОБРАЗОВАТЕЛЬНОЕ УЧРЕЖДЕНИЕ ВЫСШЕГО ОБРАЗОВАНИЯ «ВОРОНЕЖСКИЙ ГОСУДАРСТВЕННЫЙ УНИВЕРСИТЕТ» (ФГБОУ ВО «ВГУ»)**

УТВЕРЖДАЮ Заведующий кафедрой *Математических методов исследования операций Азарнова Т.В.*

*15.04.2022* 

# **РАБОЧАЯ ПРОГРАММА УЧЕБНОЙ ДИСЦИПЛИНЫ**

# **Б1.В.01 Прикладное машинное обучение на языке Python**

- **1. Код и наименование направления подготовки/специальности:**
- **02.04.02 Фундаментальная информатика и информационные технологии**

**2. Профиль подготовки/специализация: Машинное обучение и интеллектуальные информационные технологии**

**3. Квалификация выпускника:** магистр

**4. Форма обучения:** очная

**5. Кафедра, отвечающая за реализацию дисциплины:** Математических методов исследования операций

**6. Составители программы:** Каширина Ирина Леонидовна, доктор техн. наук, профессор кафедры математических методов исследования операций

**7. Рекомендована:** НМС факультета Прикладной математики, информатики и механики, протокол №8 от 15.04.2022

**8. Учебный год:** 2022/2023 **Семестр(-ы):** 1

## 9.Цели и задачи учебной дисциплины

Цель изучения дисциплины:

ознакомление будущих специалистов в области Data Science с процессами, алгоритмами и инструментами, относящимися к основным принципам машинного обучения

Задачи учебной дисциплины:

-сформировать теоретические знания по основам машинного обучения для построения формальных математических моделей, анализа и обработки информации по тематике исследований:

-выработать умения по практическому применению методов машинного обучения при решении прикладных задач в различных областях, в том числе при работе с большими данными;

-выработать умения и навыки использования библиотек языка Python для разработки прикладного программного обеспечения на основе алгоритмов машинного обучения.

# 10. Место учебной дисциплины в структуре ООП:

Дисциплина относится к обязательным дисциплинам вариативной части базового цикла. Для изучения курса необходимы базовые знания информатики, линейной алгебры, математического анализа, теории вероятностей, математической статистики, методов оптимизации.

## 11. Планируемые результаты обучения по дисциплине/модулю (знания, умения, навыки), соотнесенные с планируемыми результатами освоения образовательной программы (компетенциями) и индикаторами их достижения:

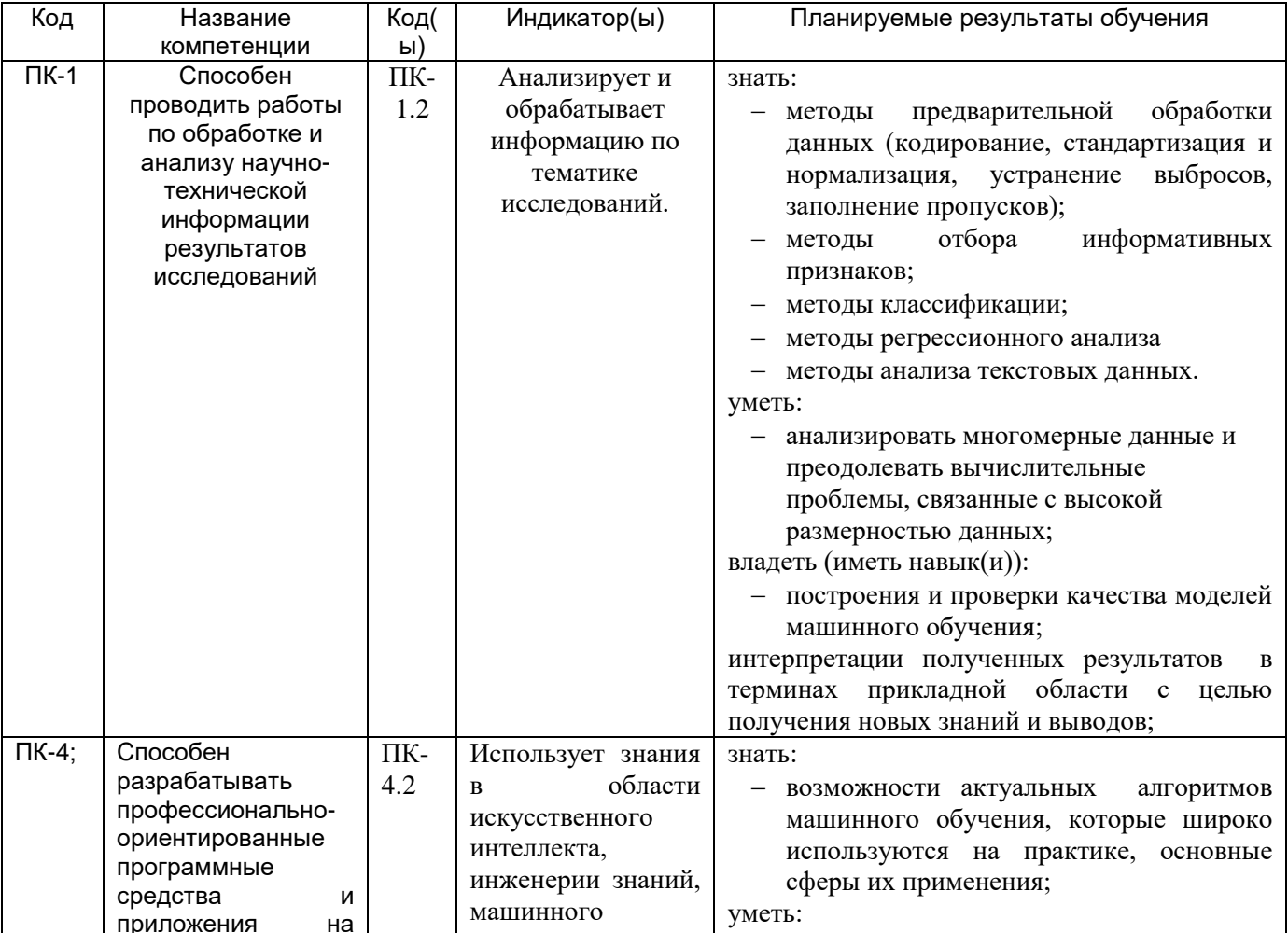

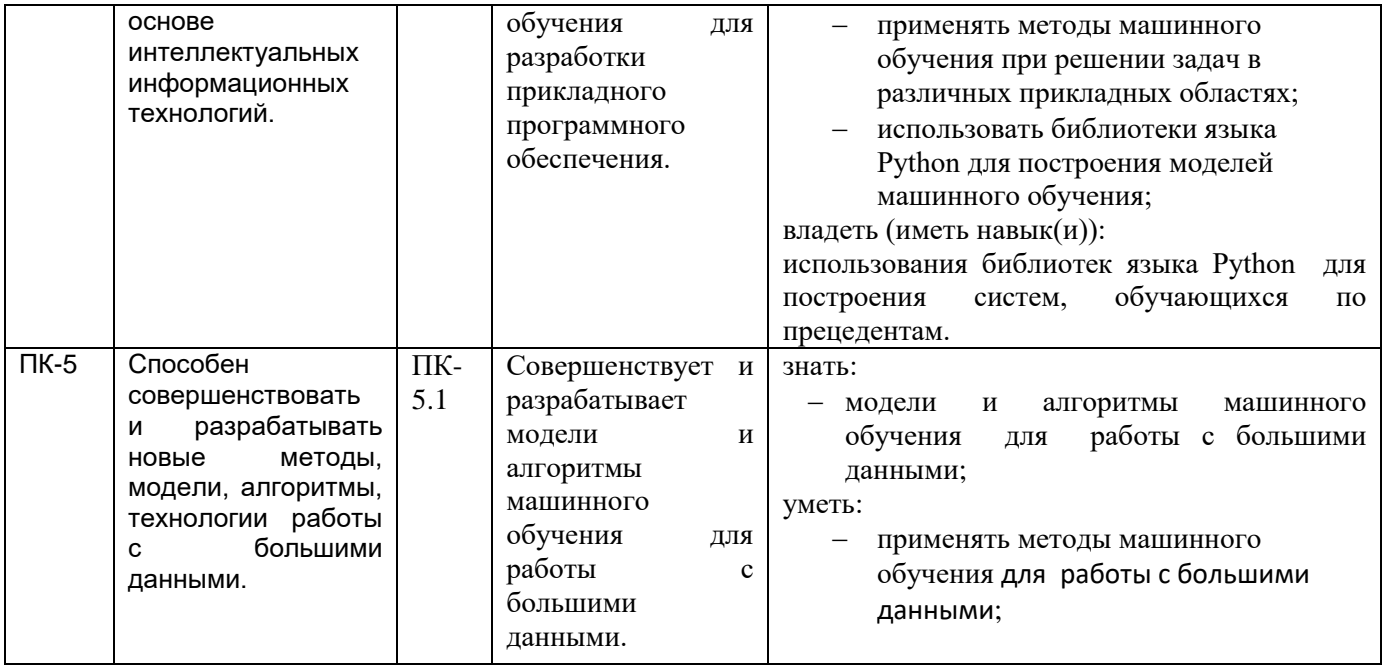

12. Объем дисциплины в зачетных единицах/час. (в соответствии с учебным планом) - $5/180.$ 

# Форма промежуточной аттестации экзамен

# 13. Трудоемкость по видам учебной работы

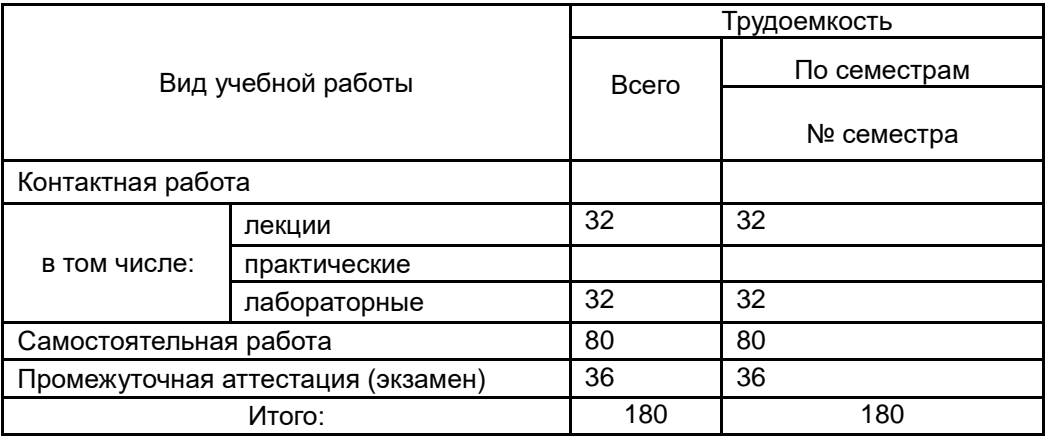

### 13.1. Содержание дисциплины

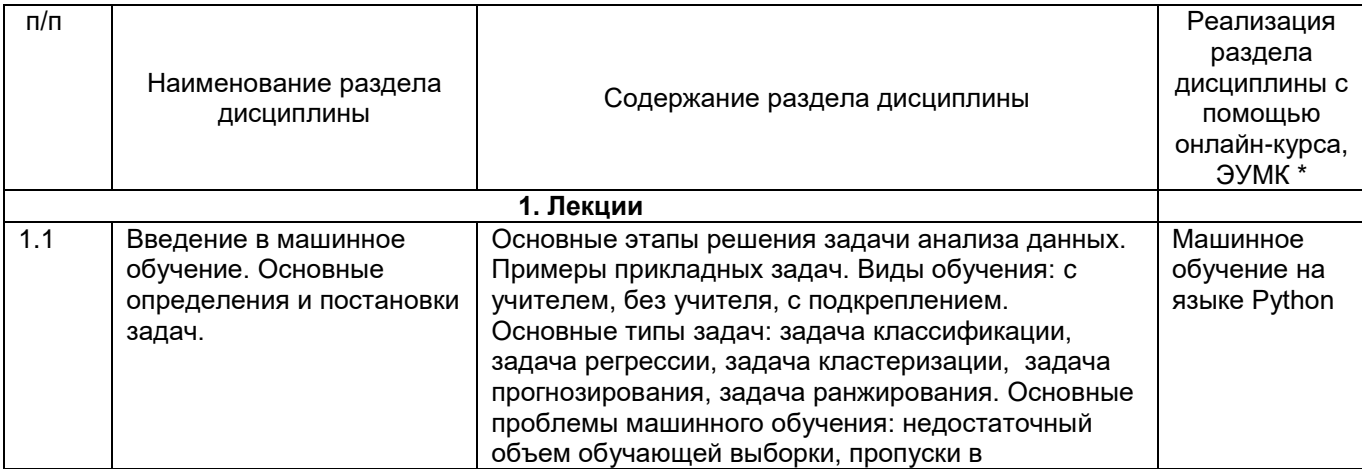

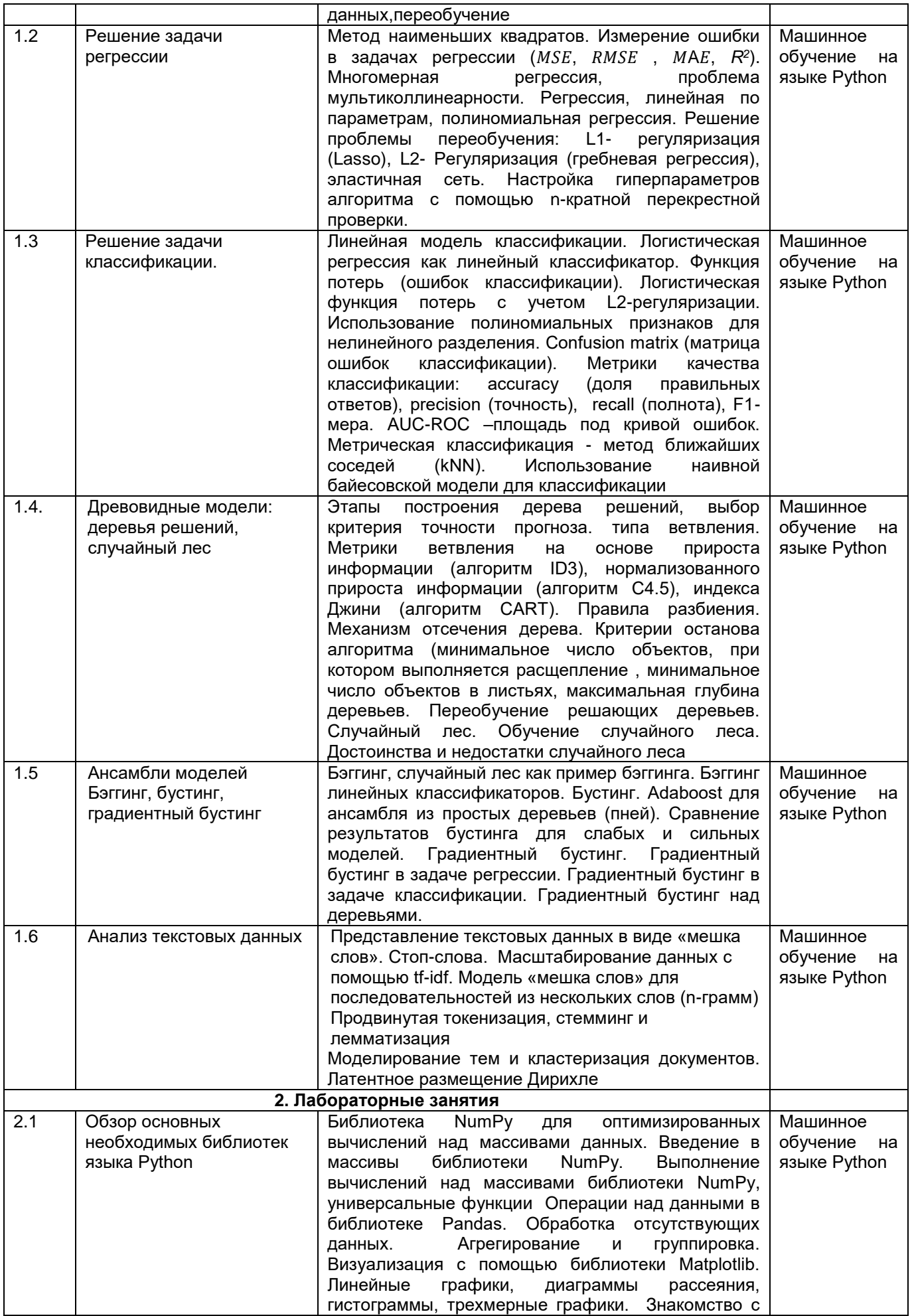

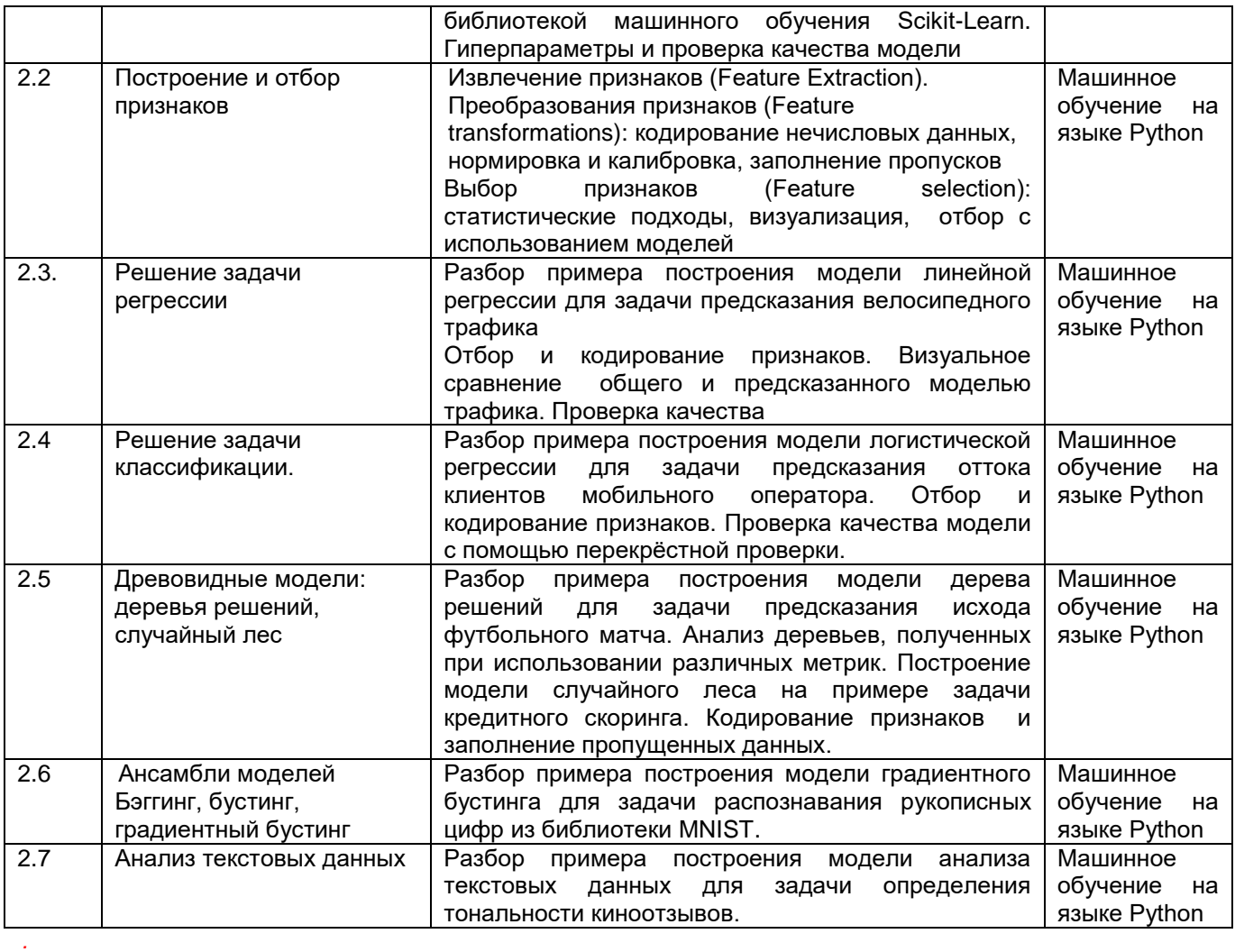

# **13.2. Темы (разделы) дисциплины и виды занятий**

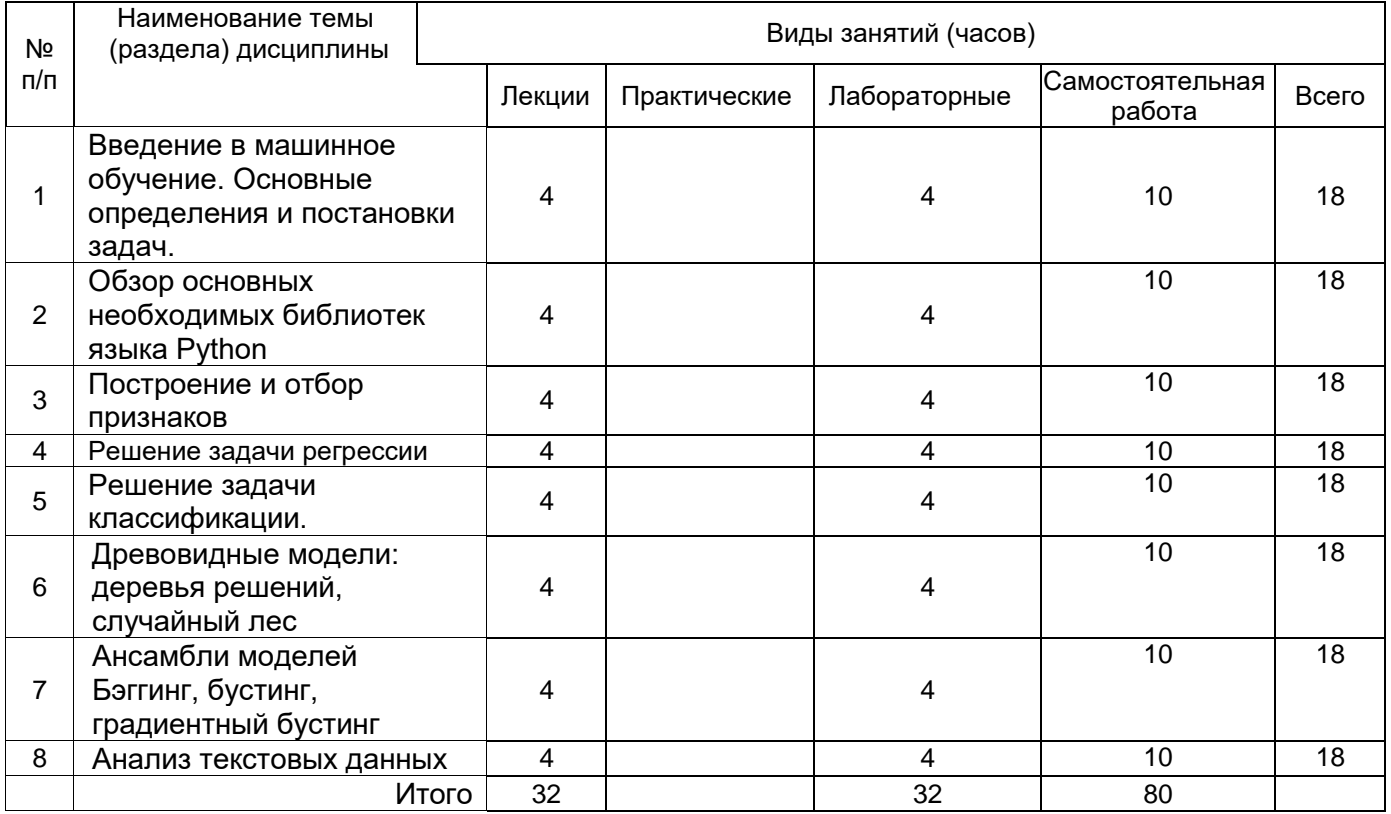

## **14. Методические указания для обучающихся по освоению дисциплины**

Для лучшего усвоения материала студентам рекомендуется домашняя работа с конспектами лекций, презентациями, выполнение практических заданий для самостоятельной работы, выполнение лабораторных работ, использование рекомендованной литературы и методических материалов, в том числе размещенных на странице курса «Машинное обучение» на портале «Электронный университет ВГУ» [https://edu.vsu.ru/course/view.php?id=3579,](https://edu.vsu.ru/course/view.php?id=3579) автор Каширина И.Л. В рамках общего объема часов, отведенных для изучения дисциплины, предусматривается выполнение следующих видов самостоятельных работ студентов (СРС): изучение теоретического материала, написание программ по темам, изученным на лекционных и практических занятия При использовании дистанционных образовательных технологий и электронного обучения выполнять все указания преподавателей по работе на LMS-платформе, своевременно подключаться к online-занятиям, соблюдать рекомендации по организации самостоятельной работы

# **15. Перечень основной и дополнительной литературы, ресурсов интернет, необходимых для освоения дисциплины** *(список литературы оформляется в соответствии с требованиями ГОСТ и используется общая сквозная нумерация для всех видов источников)*

а) основная литература:

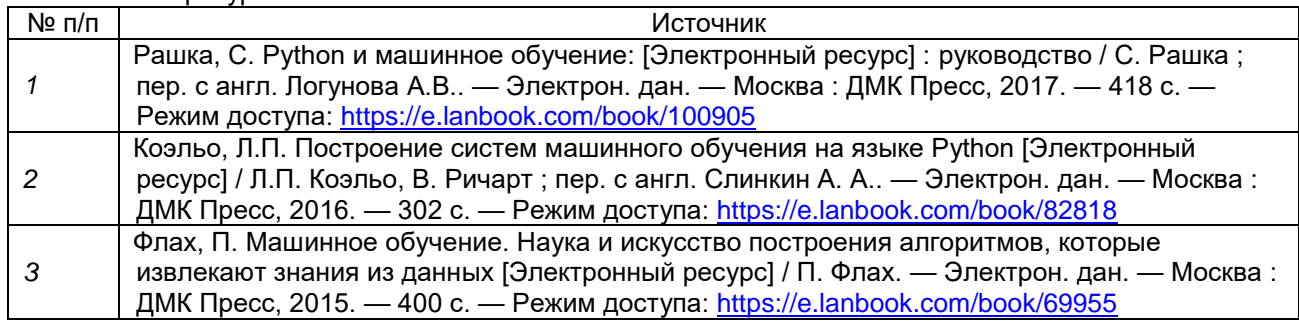

б) дополнительная литература:

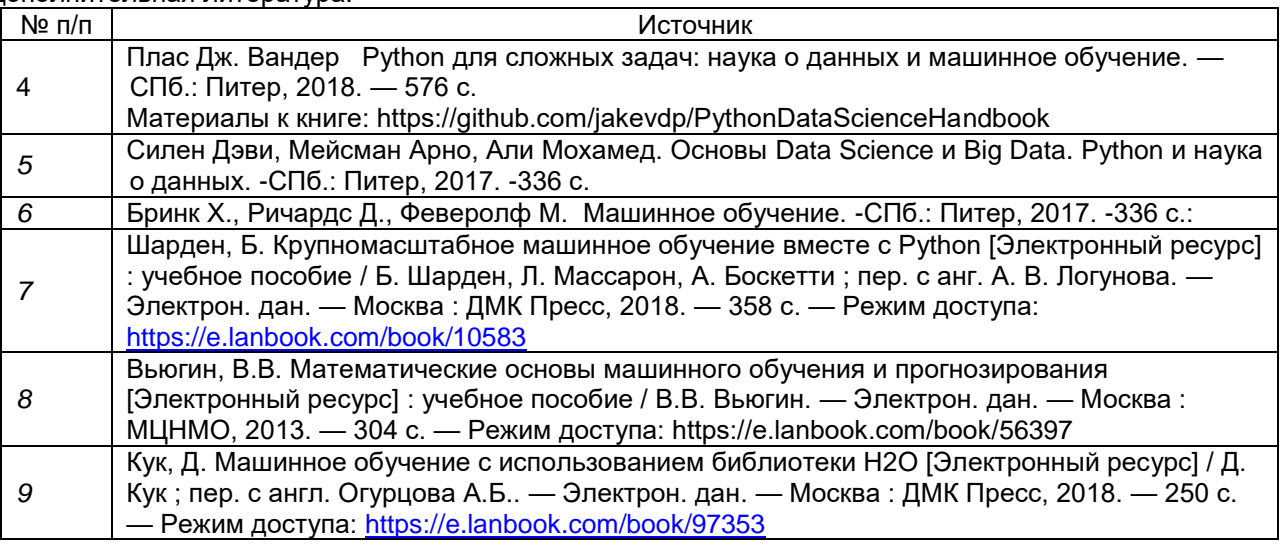

в)информационные электронно-образовательные ресурсы (официальные ресурсы интернет)**:**

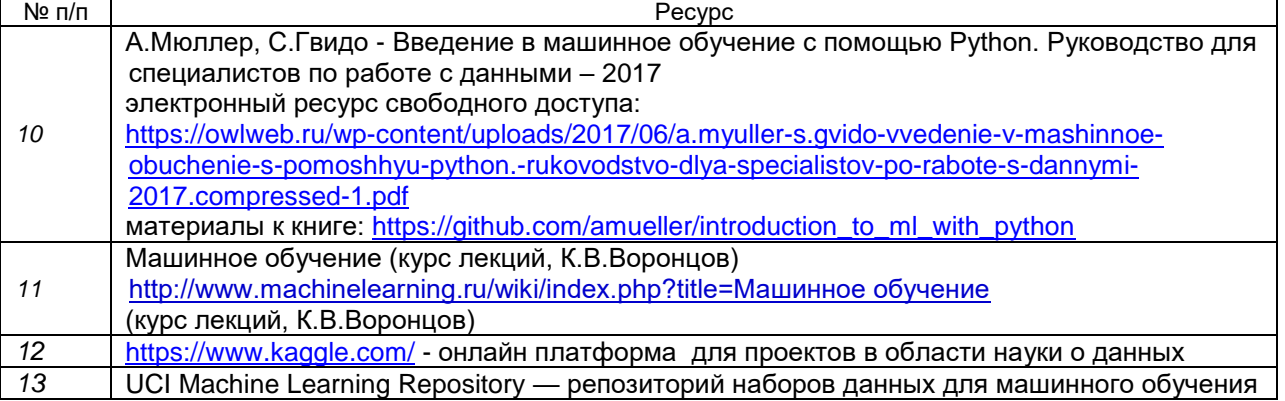

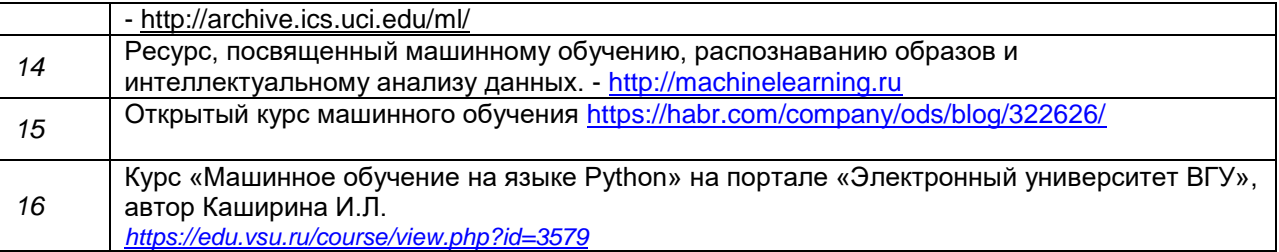

### **16. Перечень учебно-методического обеспечения для самостоятельной работы**

*(учебно-методические рекомендации, пособия, задачники, методические указания по выполнению практических (контрольных), курсовых работ и др.)*

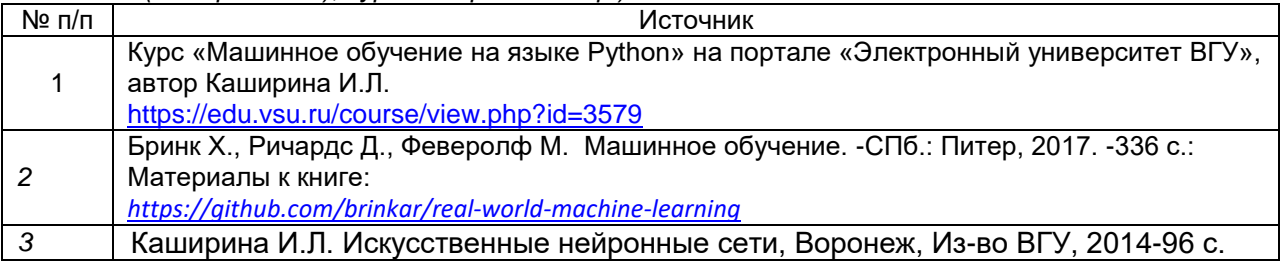

# **17. Образовательные технологии, используемые при реализации учебной дисциплины, включая дистанционные образовательные технологии (ДОТ), электронное обучение (ЭО), смешанное обучение):**

Дисциплина реализуется с применением электронного обучения и дистанционных образовательных технологий. Для организации самостоятельной работы обучающихся используется онлайн-курс электронный учебный Курс «Машинное обучение на языке Python» на портале «Электронный университет ВГУ», автор Каширина И.Л.

<https://edu.vsu.ru/course/view.php?id=3579> , размещенный на платформе Электронного университета ВГУ (LMS moodle), а также Интернет-ресурсы, приведенные в п.15в.

### **18. Материально-техническое обеспечение дисциплины:**

Лекционная аудитория должна быть оснащенной современным компьютером с подключенным к нему проектором с видеотерминала на настенный экран. Практические и лабораторные занятия должны проводиться в специализированной аудитории,

оснащенной современными персональными компьютерами и программным обеспечением в соответствии с тематикой изучаемого материала - Python 3 с подключенными

библиотеками (дистрибутив Anaconda).

Перечень специализированных лабораторий:

### **Лаборатория машинного обучения (корпус 1, ауд. 407п)**

Компьютер в составе (16 шт.): системный блок: процессор Intel(R) Core(TM) i7-7700 CPU @ 3.60GHz, оператив-ная память 16 Гб, SSD 256 Гб, HDD 1Tб, ви-деокарта NVIDIA GeForce GTX 1080 Ti; мо-нитор DELL S2419HN; Компьютер в составе (1 шт.):

системный блок: процессор Intel(R) Core(TM) i7-7800X CPU @ 3.50GHz, опера-тивная память 96 Гб, SSD 1Tб, HDD 4Tб, ви-деокарта NVIDIA GeForce RTX 2080 Ti (2 шт.); монитор DELL S2419HN; Источник бесперебойного питания APC Back-UPS BV1000I-GR, line-interactive, мощ-ность:1000ВА, 600Вт (16 шт.); Источник бесперебойного питания Legrand KEOR LINE RT 1500ВА (1 шт.); Коммутатор HP 2530-24G Switch (Managed, 24\*10/100/1000 + 4 SFP, 19"); Интерактивная доска SMART SBM685 (87 дюймов, ПО SMART SLS) с пассивным лот-ком; Проектор Vivitek DH758UST (ультракорот-кофокусный, DLP, Full HD 1080p (1920 x 1080) , 3500 ANS, 10000:1, полная поддержка 3D)

### **Лаборатория искусственного интеллекта (корпус 1, ауд. 124)**

Компьютер в составе (17 шт.): системный блок: процессор AMD Ryzen 7 3800X 8-Core Processor, оперативная память 32Гб, HDD 1Тб, SSD 256Гб, видеокарта NVIDIA GeForce GTX 1050; монитор:

Dell S2419H; Интерактивная доска SMART SBM685 (87 дюймов); Мультимедиа-проектор Vivitek ультрако-роткофокусный; Источник бесперебойного питания Legrand Keor SPX 1000 BA IEC C13 (16 шт.); Источник бесперебойного питания Legrand Keor Line RT 1000 BA (1 шт.); Коммутатор HP 2530-48G Switch (1 шт.)

## **19. Оценочные средства для проведения текущей и промежуточной аттестаций**

Порядок оценки освоения обучающимися учебного материала определяется содержанием следующих разделов дисциплины:

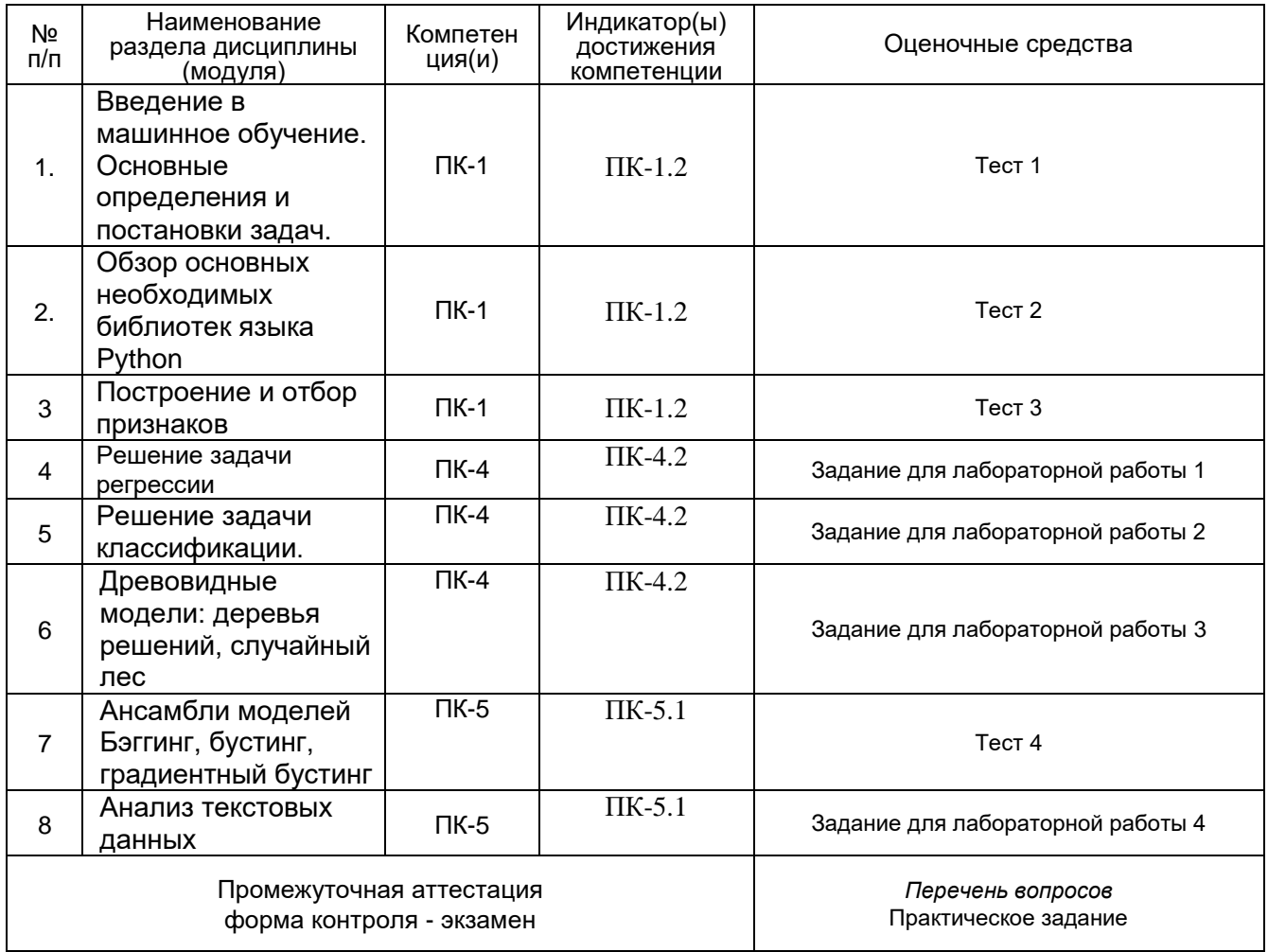

# **20 Типовые оценочные средства и методические материалы, определяющие процедуры оценивания**

### **20.1 Текущий контроль успеваемости**

Контроль успеваемости по дисциплине осуществляется с помощью следующих оценочных средств:

Тестовые задания, Лабораторные работы, Устный опрос

# **Тестовые задания** *Тест № 1*

**Задание 1:** Что такое линейная регрессия?

вариант 1<sup>0</sup> это функциональная зависимость, которая позволяет прогнозировать изменения непрерывных числовых параметров;

Вариант 2<sup>0</sup> модель зависимости непрерывной переменной у от объясняющих ее факторов, в которой функция зависимости является линейной

Вариант 3 модель зависимости дискретной переменной y от объясняющих ее факторов, в которой функция зависимости является линейной

### **Задание 2:**

Основная характеристика задачи бинарной классификации:

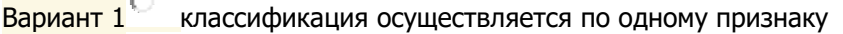

Вариант 2<sup>0</sup> зависимая переменная может принимать только два значения

Вариант 3 классификация осуществляется по двум признакам

### **Задание 3:**

Классификация относится к стратегии:

Вариант 1<sup>0</sup> обучения без учителя

Вариант 2<sup>0</sup> обучения с учителем

Вариант 3<sup>4</sup> оба ответа неверны

### **Задание4:**

Какое выражение прибавляется к функции ошибок про  $L_2$  регуляризации?

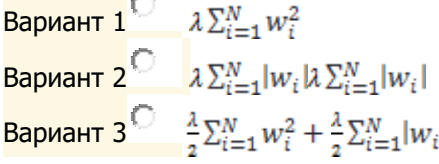

### **Задание5:**

Явление переобучения характеризуется …

 $\overline{B}$ ариант 1 чрезмерно точным соответствием модели конкретному набору обучающих примеров, при котором модель теряет способность к обобщению

 $\overline{B}$ ариант 2 возникновением, в случае слишком долгого обучения, недостаточного числа обучающих примеров или слишком сложной структуры модели

Вариант 3<sup>1</sup> возникновением, в случае слишком долгого обучения, слишком сложной структуры модели

### **Задание6:**

Задача классификации сводится к …

Вариант  $1^\circ$  нахождению частых зависимостей между объектами или событиями; Вариант 2<sup>0</sup> определению класса объекта по его характеристикам; Вариант 3 определению по известным характеристиками объекта значение некоторого его параметра; Вариант 4 **поиску независимых групп и их характеристик** в всем множестве анализируемых данных.

### **Задание7:**

Множество примеров, используемое для конструирования модели, называется...

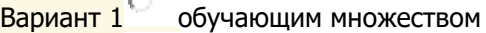

Вариант 2<sup>0</sup> тестовым множеством

Вариант 3<sup>0</sup> валидационным множеством

#### **Задание8:**

Дана матрица ошибок алгоритма классификации. Вычислите precision

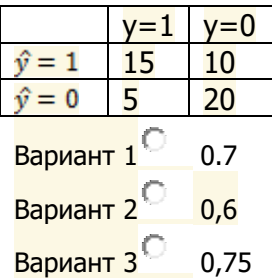

#### Задание9:

В задаче определения спама recall - это...

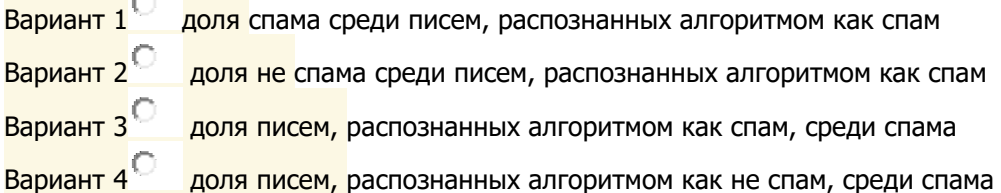

#### Задание10:

Какие функции ошибок используются в задачах регрессии?

Вариант 1<sup>1</sup>  $MSE = \frac{1}{N} \sum_{i=1}^{N} (y_i - \hat{y}_i)^2$ Вариант 2<sup> $\Box$ </sup> MAE =  $\frac{1}{N}\sum_{i=1}^{N}|y_i - \hat{y}_i|$ Bapuar 3  $R^2 = 1 - \frac{\sum_{i=1}^{N} (y_i - \hat{y}_i)^2}{\sum_{i=1}^{N} (y_i - \bar{y}_i)^2}$ Вариант 4 $E = \frac{1}{N} \sum_{i=1}^{N} [y_i \neq \hat{y}_i]$ 

#### Перечень заданий для лабораторных работ

#### Лабораторная работа № 1 (по теме линейная регрессия)

1) Разбейте предоставленный Вам преподавателем набор данных на обучающую и тестовую части в соотношении 8:2.

2) Обучите, а затем провалидируйте на тестовых данных следующие модели, используя в качестве метрики качества R^2, предварительно отмасштабировав данные

LinearRegression;

Lasso с коэффициентом регуляризации, равным 0.01.

3) Проанализируйте качество получившихся моделей и сравните количество строго нулевых весов в них.

#### Лабораторная работа № 2 (по теме логистическая регрессия)

1) Разбейте предоставленный Вам преподавателем набор данных на обучающую и тестовую части в соотношении 8:2.

2) Проведите предобработку данных: заполнение пропусков, кодирование, масштабирование

3). Обучите, а затем провалидируйте на тестовых данных модель логистической регрессии

4) Вычислите значения метрик: recall, presision, F1-мера, AUC-ROC. Постройте ROC-кривую.

#### 20.2 Промежуточная аттестация

Промежуточная аттестация по дисциплине осуществляется с помощью следующих оценочных средств:

Теоретические воросы, практические задания

Контрольно-измерительные материалы промежуточной аттестации включают  $B$ себя теоретические вопросы. позволяющие оценить уровень полученных знаний и практические) задания, позволяющие оценить степень сформированности умений и навыков.

Для оценивания результатов обучения на экзамене используются следующие показатели: 1) знание учебного материала и владение понятийным аппаратом теории машинного обучения; 2) умение анализировать многомерные данные и преодолевать вычислительные проблемы, связанные с высокой размерностью данных;

применять методы машинного обучения при решении задач в различных 3) умение прикладных областях; ;

5) владение навыками использования библиотек языка Python для построения систем, обучающихся по прецедентам

6) владение навыками построения и проверки качества моделей машинного обучения;

7) владение навыками интерпретации полученных результатов в терминах прикладной области с целью получения новых знаний и выводов.

### Перечень вопросов к экзамену

- 1. Основные понятия машинного обучения. Основные постановки задач. Примеры прикладных задач.
- 2. Линейные методы классификации и регрессии: функционалы качества, методы настройки, особенности применения.
- 3. Метрики качества алгоритмов регрессии и классификации.
- регрессия. Регрессия 4. Линейная Простая многомерная регрессия.  $\mathbf{C}$ полиномиальными признаками. Методы регуляризации: Ridge, Lasso, ElasticNet.
- 5. Логистическая регрессия.
- 6. Деревья решений. Методы построения деревьев. Их регуляризация.
- 7. Композиции алгоритмов. Разложение ошибки на смещение и разброс.
- 8. Случайный лес, его особенности.
- 9. Градиентный бустинг, его особенности при использовании деревьев в качестве базовых алгоритмов.
- 10. Анализ текстов. Масштабирование данных с помощью tf-idf. Модель «мешка слов» для n-грамм.

### Практическое задание № 1 (по теме Линейная регрессия)

Ответьте на вопросы о данных по авиарейсам в США за январь-апрель 2008 года. По ссылке расположены Данные и их описание

1) Считайте выборку из файла при помощи функции pd.read csv и ответьте на следующие вопросы:

- Имеются ли в данных пропущенные значения?
- Сколько всего пропущенных элементов в таблице "объект-признак"?
- Сколько объектов имеют хотя бы один пропуск?
- Сколько признаков имеют хотя бы одно пропущенное значение?

2) Преобразуйте каждый признак FeatureName из указанных в пару новых признаков FeatureName Hour. FeatureName Minute, разделив каждое из значений на часы и минуты. Не забудьте при этом исключить исходный признак из выборки. В случае, если значение признака отсутствует, значения двух новых признаков, его заменяющих, также должны отсутствовать.

3) Некоторые из признаков, отличных от целевой переменной, могут оказывать чересчур значимое влияние на прогноз, поскольку по своему смыслу содержат большую долю информации о значении целевой переменной. Изучите описание датасета и исключите признаки, сильно коррелирующие с ответами. Ваш выбор признаков для исключения из выборки обоснуйте.

4) Приведите данные к виду, пригодному для обучения линейных моделей. Для этого вещественные признаки надо отмасштабировать, а категориальные — привести к числовому виду. Также надо устранить пропуски в данных. Реализуйте функцию transform data, которая принимает на вход DataFrame с признаками и выполняет следующие шаги:

- Замена пропущенных значений на нули для вещественных признаков и на строки 'nan' для категориальных.
- Масштабирование вещественных признаков с помощью StandardScaler.
- One-hot-кодирование категориальных признаков с помощью DictVectorizer или функции pd.get dummies.

Метод должен возвращать преобразованный DataFrame, который должна состоять из масштабированных вещественных признаков и закодированных категориальных (исходные признаки должны быть исключены из выборки).

5) Разбейте выборку и вектор целевой переменной на обучение и контроль в отношении 70/30 (для этого можно использовать функцию train\_test\_split).

6) Обучите линейную регрессию на 1000 объектах из обучающей выборки и выведите значения MSE и R^2 и на этой подвыборке и контрольной выборке. Проинтерпретируйте полученный результат насколько качественные прогнозы строит полученная модель? Какие проблемы наблюдаются в модели?

7) Обучите линейные регрессии с L1- и L2-регуляризатором, подобрав лучшее значение параметра регуляризации при помощи кросс-валидации. Выведите значения и на обучающей и контрольной выборках. Удалось ли решить указанные вами ранее проблемы?

### *Практическое задание № 3 (по теме Анализ текстов)*

Практическое задание 2 посвящено работе с текстовыми данными и категориальными признаками и задачам бинарной классификации.

В рамках данного задания нужно решить задачу бинарной классификации для предсказания уровня заработной платы по тексту объявления о вакансии на примере набора данных с соревнования на Kaggle. Данные доступны по [ссылке.](https://www.kaggle.com/c/job-salary-prediction/data)

1) Разбейте получившуюся выборку на обучающую и контрольную в соотношении 70/30

2) Создайте текстовое описание объектов обучающей и контрольной выборок, объединив значения всех признаков каждого объекта выборки через символы пробела. После этого получите признаковое описание объектов, осуществив векторизацию получившихся текстов при помощи [CountVectorizer,](http://scikit-learn.org/stable/modules/generated/sklearn.feature_extraction.text.CountVectorizer.html) обучив его на обучающей выборке и применив на тестовой.

3) Обучите логистическую регрессию из модуля sklearn с параметрами по умолчанию на обучающей выборке:

4) Вычислите значения ROC-AUC, [F-меры,](http://scikit-learn.org/stable/modules/generated/sklearn.metrics.f1_score.html) а также постройте [матрицу ошибок](http://scikit-learn.org/stable/modules/generated/sklearn.metrics.confusion_matrix.html) на тестовой выборке.

5) Отсортируйте веса признаков для модели. Какие слова из встречающихся в выборке имеют наибольшее/наименьшее влияние на значение целевой переменной? Проинтерпретируйте полученный результат.

6) Создайте текстовое описание объектов обучающей и контрольной выборок, объединив значения всех признаков каждого объекта выборки через символы пробела. После этого получите признаковое описание объектов, вычислив вектор tf-idf для каждого объекта помощи [TfidfVectorizer,](http://scikit-learn.org/stable/modules/generated/sklearn.feature_extraction.text.TfidfVectorizer.html) обучив его на обучающей выборке и применив на тестовой.

7) Заново обучите модель

8) Вычислите значения ROC-AUC, [F-меры,](http://scikit-learn.org/stable/modules/generated/sklearn.metrics.f1_score.html) а также постройте [матрицу ошибок](http://scikit-learn.org/stable/modules/generated/sklearn.metrics.confusion_matrix.html) на контрольной выборке.. 9). Сравните значения метрик из п. 8 со значениями, полученными в п. 4, и сравните соответствующие модели по качеству из работы.

11. Отсортируйте веса признаков для модели логистической регрессии из scikit-learn, полученной в п. 7. Какие слова из встречающихся в выборке имеют наибольшее/наименьшее влияние на значение целевой переменной? Проинтерпретируйте полученный результат.

Для оценивания результатов обучения на экзамене используется 4-балльная шала: «отлично», «хорошо», «удовлетворительно», «неудовлетворительно».

Соотношение показателей, критериев и шкалы оценивания результатов обучения.

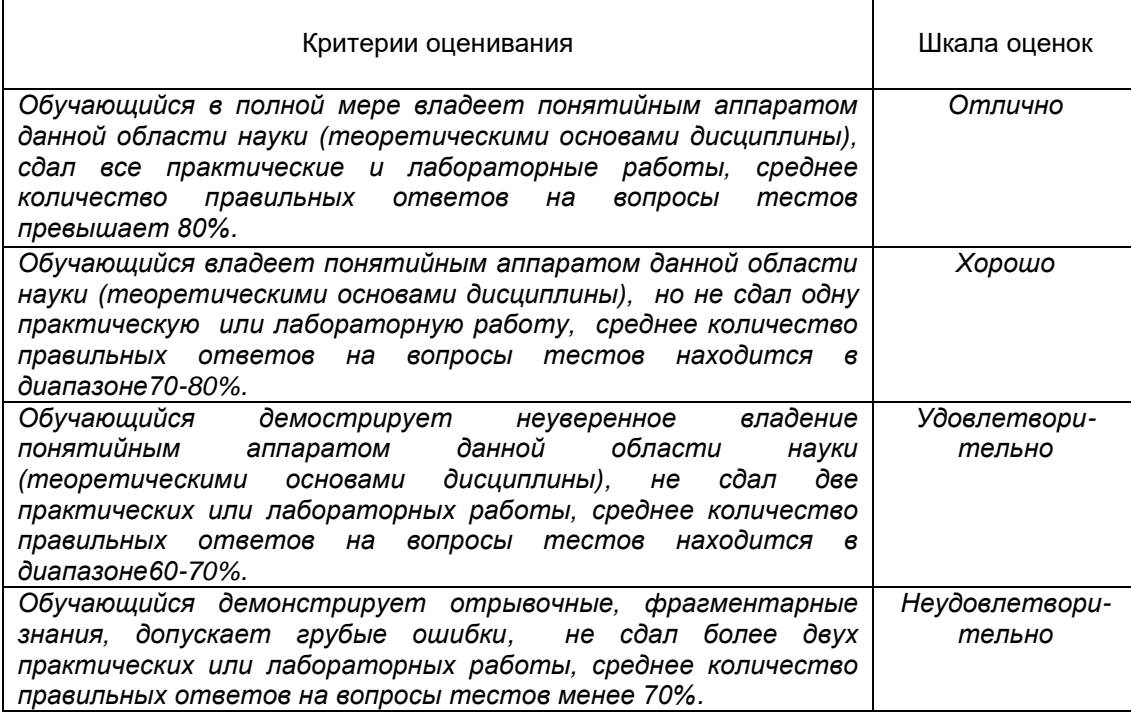